**RoHS Conformity** 

## I.R. Receiver Pre-amp Module

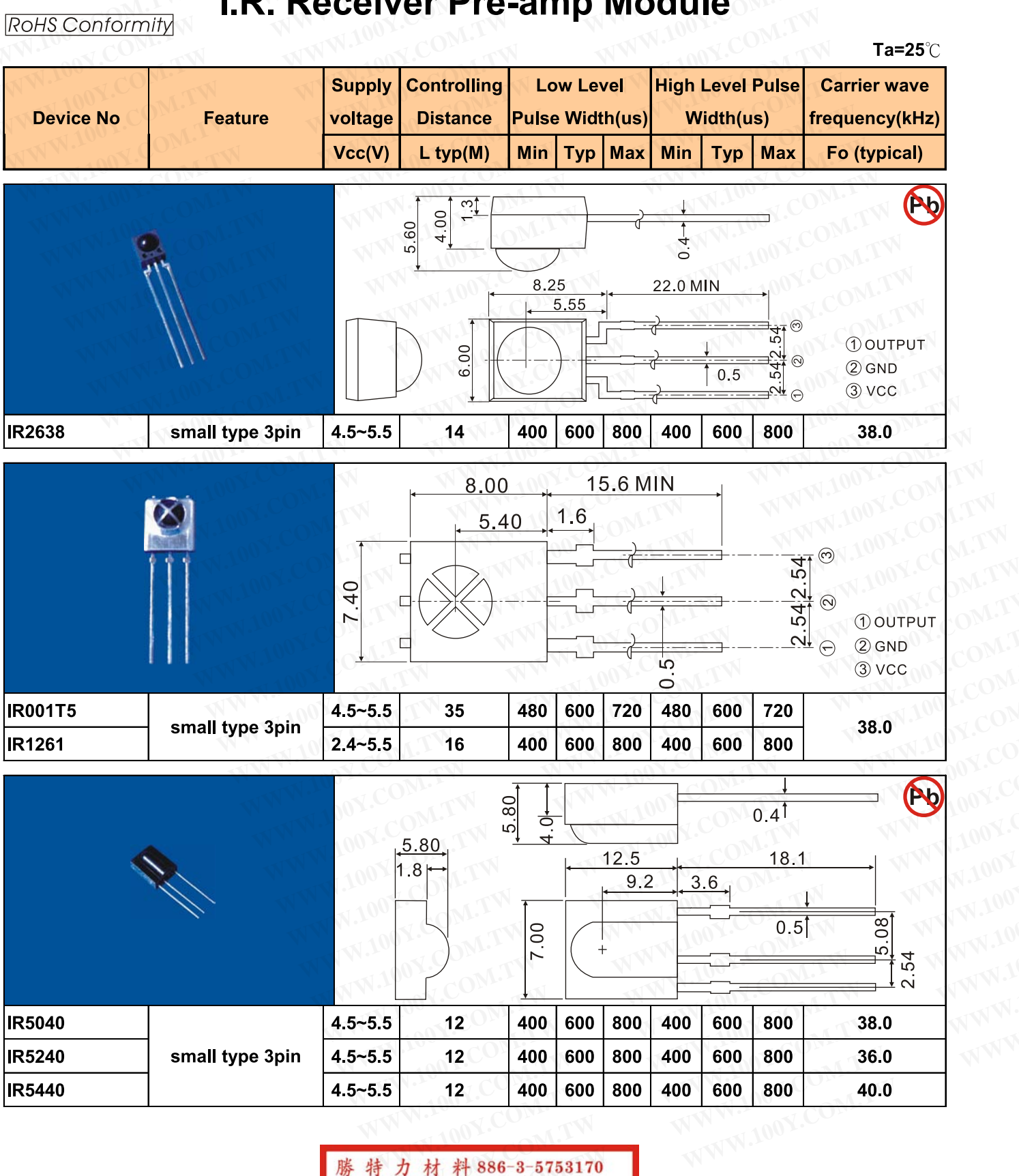

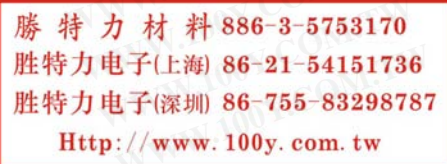